# **V QR&CII** Quality, Reliability & Continuous

Tutorial Series Vol. 1, No. 2

# **Experiencias Practicas en la Educacion Estadistica**

# **Indice de Contenidos**

- Introduccion
- Un ejemplo de curso
- Descripcion del curso
- Metodos pedagogicos
- Desarrollo de las actividades
- Evaluacion del curso
- Entre lo nuevo y lo viejo
- Conclusiones
- Lecturas y Referencias

# **Sumario**

La Educación Estadística resulta, en muchas ocasiones, una labor más difícil de lo que debiera ser, en virtud de las circunstancias contextuales en que se desarrolla. En primer lugar, aunque la mayoría de las personas utilizan términos y conceptos estadísticos elementales, aun sin saberlo, también la mayoría de las personas relacionan la estadística con las matemáticas más abstractas, y se intimidan ante el hecho de tener que estudiarlas. En segundo lugar, muchos profesores ponen excesivo énfasis en la parte de las herramientas matemáticas que apoyan la estadística, en vez de enfatizar las intuitivas aplicaciones de la misma. Este enfoque tan teórico a menudo desilusiona al alumno.

Nuestra experiencia de más de treinta años enseñando estadísticas a todos los niveles y en múltiples países, nos ha llevado a desarrollar un método que, siendo totalmente riguroso en la teoría desarrollada, utiliza conceptos aplicados y prácticos para llevar el conocimiento al alumno. Nuestro método pedagógico se basa en cinco elementos: la comunicación (electrónica y personal) con y entre los alumnos, el uso de software para desarrollar los cálculos, el estudio en grupos colectivos, la instrucción basada en los ejemplos prácticos, y la fijación del conocimiento basada en el desarrollo de proyectos multifacéticos y contextuales, generados por los mismos alumnos.

El resultado de nuestro enfoque educativo ha sido el curso ECS526 de estadística aplicada [\(http://lcs.syr.edu/faculty/romeu/ecschedul.html\)](http://web.syr.edu/~jlromeu/ecschedul.html) en el cual los alumnos trabajan autónomamente en el proyecto propuesto por cada colectivo de estudio, utilizando el software estadístico para desarrollar los cálculos, bajo constante supervisión y consulta del profesor, vía correo electrónico, trabajando conjuntamente con sus colegas de grupo, también vía correo electrónico e Internet, recibiendo la información técnica para guiar su trabajo,

así como la tutoría y suplementaria, de la red, y finalmente presentando sus resultados por escrito y oralmente (PowerPoint) en un proyecto final, ante el profesor y el panel evaluador, así como de sus colegas que le ofrecerán criticas y comentarios.

En este taller, discutiremos como formar y dirigir tales grupos de estudio colectivo, como crear, seleccionar y llevar al alumno vía Internet, los materiales tutoriales y de apoyo requeridos en el curso, como crear en PowerPoint y Word, las conferencias y otros materiales del curso, como identificar, aprobar y supervisar los trabajos y proyectos seleccionados por los grupos de estudio y, finalmente, como evaluar esta experiencia educacional, tan diferente de la tradicional, en una forma justa.

Y, mas importante tal vez, discutiremos también como realizar todas estas labores en una forma eficiente, de manera que el docente no se "queme" al implementar esta metodología y, en vez de convertirse en un mejor educador, termine renegando de las ventajas que le brindan la moderna tecnología y su pedagogía anexa.

# **Introduccion**

Resumir cuarenta años de pedagogía [\(http://web.cortland.edu/romeu/teafilo.html\)](http://web.cortland.edu/romeu/teafilo.html) en un trabajo de veinte páginas resulta un tanto difícil, especialmente cuando se dirige a colegas docentes experimentados. Nuestra experiencia en el aula ha sido vasta, en formas y espacios. Comenzamos dando clases de alfabetización en los campos, después de graduarnos de maestros normalistas. Posteriormente, nos formamos como estadísticos profesionales, y desde entonces hemos impartido clases en universidades de EEUU, España y México. Finalmente, y durante los últimos quince anos, hemos dado múltiples talleres de desarrollo académico en varios países de Ibero América, compartiendo con colegas educadores nuestras experiencias docentes.

Como resultado de esta trayectoria, nuestra pedagogía es un tanto ecléctica y se basa mas en muchos años de experiencia practica, que en muchas lecturas teóricas (las cuales también hemos hecho, naturalmente). Más, hemos tomado la teoría y la hemos tamizado a través de nuestro ejercicio en las aulas y el resultado es nuestro sistema pedagógico.

Hemos pensado que la manera más práctica y directa de presentar estas experiencias a nuestros colegas de la Universidad Veracruzana es a traves del desarrollo de un ejemplo práctico y real de la aplicación de nuestros métodos docentes. Y es esto, precisamente, lo que hacemos en las breves páginas que siguen.

Por tanto, el presente trabajo es una ilustración practica de un sistema pedagógico que toma al alumno y lo envuelve en un numero de actividades complementarias que lo llevan a sumergirse, sin darse cuenta, en su trabajo de aprendizaje, tomando así, en sus propias manos, la autoría de su aprendizaje. Esta es la clave de nuestro método.

#### **Un Ejemplo de Curso**

La enseñanza de la estadística a estudiantes de ingeniería tiene características especiales. Porque muchos ingenieros no se sienten particularmente atraídos hacia esta materia y piensan que se encuentra fuera del área de su interés profesional. Por otra parte, los ingenieros trabajan con datos reales y, por tanto, la realidad aleatoria es ineludible en el ejercicio de su profesión. Además, la mayoría de los estudiantes de ingeniería toman solo uno o a lo sumo dos cursos de estadísticas durante la carrera, a menudo con una orientación eminentemente teórica y sobrecargados de materia. Ninguna de estas características ayuda a que estos estudiantes aumenten su interés por la asignatura de estadística.

Esta situación es la que enfrentamos cuando comenzamos a enseñar el curso ECS526 de estadística industrial en el programa de maestría de la facultad de Ingeniería Mecánica, y Aeronáutica [\(http://www.ecs.syr.edu/mae\\_index.asp\)](http://www.ecs.syr.edu/mae_index.asp) de la Universidad de Siracusa [\(http://www.syr.edu\)](http://www.syr.edu/) en el estado de Nueva York, EEUU. El curso ECS526 esta diseñado para proveer a los estudiantes con todo el bagaje estadístico necesario para seguir con éxito las especialidades de esta facultad. Y como buenos Educadores, perseguíamos, además, el objetivo de proporcionarles, junto con las herramientas estadísticas, otras habilidades de carácter mas general pero no menos importantes en la practica de su profesión, y en la vida.

Por tanto, para ayudar a los estudiantes de ingeniería a aprender y retener mejor la estadística, comenzamos a implementar una serie de nuevos métodos tecnológicos y pedagógicos. El presente trabajo resume tal experiencia y discute los problemas que enfrentamos, las soluciones que les dimos y los resultados que alcanzamos.

# **Descripcion del Curso: requerimientos**

El Curso ECS526 [\(http://lcs.syr.edu/faculty/romeu/Syllabus.html\)](http://web.syr.edu/~jlromeu/Syllabus.html) cubre, en 15 semanas de clase, una panorámica de la estadística industrial y esta compuesto de tres partes. En las primeras cinco semanas revisamos la probabilidad básica (pre-requisito del curso) incluyendo eventos, variables aleatorias continuas y discretas, distribuciones muestrales y transformaciones). Las siguientes cinco semanas se dedican a estadística inferencial, cubriendo intervalos de confianza, control de calidad, pruebas de hipótesis parametricas y pruebas no parametricas. Las últimas cinco

semanas de curso dan una introducción a la modelación estadística, incluyendo regresión y análisis de varianza. Después de cada una de las dos primeras partes del curso se da un examen formal. Y tras la última, se pide un proyecto de aplicación extenso. El Schedule del curso, semana por semana, y las lecturas adicionales, se encuentran en [http://lcs.syr.edu/faculty/romeu/escschedul.html.](http://web.syr.edu/~jlromeu/escschedul.html)

Las clases son nocturnas, una vez por semana, durante tres horas. Los estudiantes son, en su mayoría, ingenieros en ejercicio y asisten a clase después del trabajo. Solo una minoría, son estudiantes graduados de tiempo completo. Y todos tienen aprobado un pre-grado en ingeniería.

Los textos utilizados son "Engineering Statistics" de Walpole y Myers y "Statistical Analysis of Materials Data" de Romeu y Grethlein. El primero cubre la teoría del curso, mientras que el segundo enfatiza aplicaciones prácticas de la estadística en ingeniería. Además, utilizamos más de dos docenas de lecturas complementarias, consistentes en tutoriales de estadística industrial aplicada que hemos desarrollado para nuestra labor de investigación, y que están disponibles en la red. Estos últimos se pueden encontrar encontrar en

[http://lcs.syr.edu/faculty/romeu/urlstats.html.](http://web.syr.edu/~jlromeu/urlstats.html)

Las innovaciones del curso responden a necesidades bien específicas que hemos confrontado en nuestros años en el aula, y representan una solución a las mismas. En Romeu (1998), (o en la la red: [http://www.minitab.com/resources/whitepapers/pizza.htm\)](http://www.minitab.com/resources/whitepapers/pizza.htm)

describimos como algunos estudiantes traen un bagaje matemático inadecuado, malos hábitos de estudio, o sufren de "mate fobia". Y como esto nos indujo a incorporar a nuestros cursos materiales especiales, como los múltiples tutoriales en la red, para que les proveyeran ejemplos numéricos prácticos, desarrollados en minucioso detalle y adicionales a los presentados en clase. Y también nos indujo a incorporar software estadísticos (Minitab, Excel) que ayudara a los cálculos numéricos, dejando libre al alumno para concentrarse en el proceso estadístico.

Por otra parte, el currículo del curso es muy ambicioso y amplio, para las quince escasas semanas de clase. Por tal motivo nos vimos en la necesidad de dividir su contenido en "clases de equivalencia". De cada "clase" hemos escogido un "representante" que discutimos a fondo en el aula, dejando el estudio de los otros miembros de esta "clase" como tarea a los distintos grupos de estudio. Y estos, utilizan el desarrollo hecho para el "representante" como guía para la resolución de sus tareas.

Por ejemplo, en la clase de equivalencia "intervalos de confianza", desarrollamos el ejemplo de la media poblacional para muestras grandes  $(n > 30)$ . Entonces asignamos como tarea a los grupos de estudio, la obtención de intervalos para muestras pequeñas (n < 30), para proporciones, para la diferencia de dos

medias, de dos proporciones, para varianzas, etc. Los grupos de estudio los resuelven, y luego los presentan en clase, intercambiando sus resultados. Así, los estudiantes tienen ejemplos de todos los casos.

También, para sobrepasar la pasividad y falta de interés entre algunos alumnos, hemos implementado el uso de proyectos contextuales, cuyos temas son escogidos o generados por los mismos integrantes de los grupos de estudio según sus inclinaciones. Basados en tales proyectos, los grupos aplican las nuevas técnicas estadísticas aprendidas cada semana, y luego presentan sus resultados en clase, ante sus iguales.

Con este enfoque combinado podemos alcanzar varios importantes objetivos. Primero, y fundamental, es el aprendizaje de la estadística industrial. Pero además, los alumnos aprenden a trabajar en equipos multidisciplinarios, a identificar y redefinir problemas reales como estadísticos, luego a sintetizarlos, resolverlos y finalmente a trasladar estas soluciones en términos prácticos.

Tales objetivos adicionales pueden resumirse en cinco puntos fundamentales. Estos son: (1) aprender a comunicar con fluidez (oralmente y por escrito), (2) aprender a encarar y resolver la ambigüedad, (3) aprender a trabajar en equipos multidisciplinarios, (4) aprender a trabajar solos, y (5) aprender a adquirir conceptos nuevos por si mismos, que constituye el elemento básico de la educación de por vida. Estas cinco importantes habilidades han de servir a los alumnos para resolver, de manera práctica, problemas de estadística y otras materias universitarias, así como de la vida diaria, que por cotidianos no dejan de ser menos importantes.

# **Metodos Pedagogicos**

El curso ECS526 (así como nuestra pedagogía personal) se basan en cinco pilares fundamentales: (1) aprendizaje en grupo, (2) uso de proyectos contextuales, (3) uso de tecnología (software estadístico y de simulación), (4) uso de medios modernos de comunicación (correo electrónico e Internet), y (5) presentación de nuestros estudiantes, del material aprendido, a sus colegas de clase.

El aprendizaje en grupo ayuda tanto a los alumnos aventajados como a los que no lo son pues la mejor manera de aprender es, precisamente, enseñar. Los alumnos aventajados actúan como "monitores" de su grupo, explicando aquellas partes donde existe alguna confusión. No todos los alumnos se traban en el mismo problema, y generalmente algún miembro del grupo puede ayudar a los demás a salir adelante. Mas información sobre nuestros grupos se encuentra en la red: <http://web.cortland.edu/romeu/groups.html>

Los proyectos contextuales son aquellos temas de la preferencia de los alumnos de un grupo de estudio, y ofrecen al menos dos

ventajas. Primero, al ser del interés de estos, los alumnos tienen una motivación especial para su tratamiento, que conlleva el uso de las técnicas estadísticas. Después, los alumnos conocen el problema básico y solo tienen que concentrarse en resolver la parte estadística. Esto refuerza un principio básico de pedagogía que es; dar al alumno una sola dificultad a la vez.

La tecnología (en particular aquí, el uso de software estadístico y de simulación) también resuelve dos problemas. Al profesor, le permite dar muchos mas ejemplos de ilustración practica, ya que no tiene que desarrollarlos a mano. Al alumno, le permite concentrarse en lo que debe ser la proposición fundamental del curso: el razonamiento estadístico. Recordemos que el curso de estadística no tiene como función el enseñar a multiplicar o resolver integrales (aunque desafortunadamente, muchos docentes de otras materias, así lo ven).

La comunicación rápida y fácil entre alumnos, así como entre estos con el profesor, es fundamental. Esto es especialmente cierto hoy dia, cuando muchos alumnos tienen otras funciones no escolásticas, tales como trabajo de tiempo completo, familia, problemas personales, etc. y no están en la universidad más que esporádicamente. El Internet y el correo electrónico (Email) se pintan solos para estos menesteres.

Las presentaciones estudiantiles también tienen dos finalidades. Primeramente, dan al alumno un incentivo grande para preparar su material, ya que generalmente las personas adultas no gustan de hacer el ridículo en público sino, al contrario, les place lucirse. Por otra parte, una de las habilidades básicas del profesional del siglo XXI es la de poder comunicar sus resultados. La computadora mas sofisticada, por ejemplo, sin un monitor o impresora donde poder dar los resultados, es totalmente inútil e inefectiva.

En la sección que sigue, veremos como todos estos conceptos son aplicados en el curso ECS526, así cuales son los problemas de su implementación y algunas formas que hemos utilizado para resolverlos.

## **Desarrollo de estas actividades**

El primer pilar, trabajo y aprendizaje en grupo, comienza el primer dia de clases. Los grupos de estudio, de cuatro a seis estudiantes, se forman utilizando el listado de clase. Por ejemplo, pasamos la lista por el aula y cada cual pone su nombre. Si tenemos 30 alumnos y queremos formar cinco grupos de seis, los numeramos consecutivamente del 1 al 6 y luego formamos un grupo con todos los que tienen el "1", otro con los que tienen el "2", y así sucesivamente.

La alternativa es dejar que los alumnos escojan sus propios grupos. Pero esto conlleva más tiempo y, además, abre la posibilidad de tener unos grupos demasiado grandes (con los alumnos más populares) y otros demasiado reducidos. Por ultimo, los "cuates" se juntan y se abre la posibilidad al fraude,

a que algunos no trabajen y otros hagan todo el trabajo, etc. El método aleatorio inicial, obvia o al menos alivia estos problemas.

Los estudiantes asignados aleatoriamente a cada grupo eligen luego democráticamente un líder, que será el contacto con el profesor y moderara o facilitara el trabajo del grupo. Los grupos toman una tarea, la descomponen en partes y las asignan a los integrantes, que las resuelven individualmente. Luego, se reúnen y entre todos sintetizan los resultados obtenidos y preparan una presentación oral (PowerPoint) y escrita (informe) que eventualmente será presentada en clase y repartida a los otros grupos.

Al comienzo de cada clase (de tres horas de duración) dedicamos media hora a la presentación de las tareas de grupos (unos diez minutos para cada uno). Generalmente tenemos seis grupos, así que tomamos media hora al comienzo, y luego media hora después de un corto receso a mitad de la clase. De esta forma, alrededor de una hora de las tres horas lectivas, se dedica a la discusión y repaso del material visto en la clase anterior. El resto del tiempo se dedica a impartir el material nuevo, que a su vez será revisado en la clase siguiente a través de las presentaciones de grupos. Como resultado, los estudiantes entienden mejor el material así explicado.

Las tareas, así como problemas resueltos, tutoriales estadísticos, Execs (ejecutables en Minitab) etc. son enviados por Email a los estudiantes, quienes las realizan y envían de nuevo al profesor, también por Email. Alternativamente, estos materiales son puestas en la página red del curso.

Los "Execs" o ejecutables son pequeños programas escritos en Minitab o Excel por el profesor y que pueden ser corridos mediante simples comandos por los alumnos. Esta es una habilidad básica del docente quien, gracias a los Execs, puede delegar muchas de sus funciones en esta tecnología moderna. El Exec permite a los alumnos estudiar solos, como si estuvieran bajo la tutela del profesor, pues van siguiendo con el Exec unas instrucciones adjuntas al mismo, que explican no solo como ejecutarlo sino también que ejercicios deben hacer con ellos.

Por ejemplo, utilizamos un Exec para demostrar la efectividad de las transformaciones de variables aleatorias. Generamos con Minitab 1000 datos Exponenciales con media μ y los ponemos en una columna (X). Luego, en otra columna dividimos el doble de la primera, por  $\mu$  (Y = 2X/ $\mu$ ). Sabemos que Y es una variable Xi Cuadrado con dos grados de libertad. Entonces ordenamos ambas columnas (de mil datos cada una) en orden ascendente y graficamos Y vs. X, obteniendo una línea de pendiente unidad. También podemos calcular los estadígrafos básicos (media, varianza, mediana, max, min, etc.) y verificar como son muy similares tanto para X como para Y.

El trabajo en grupos es la experiencia más popular entre los estudiantes, cosa que nos han hecho saber múltiples veces en las

evaluaciones de curso. Los problemas de formar tales grupos han sido pocos y esporádicos y siempre han encontrado resolución. Por ejemplo, hemos tenido grupos donde han surgido conflictos de personalidad y simple y sencillamente, hemos separado a aquellos integrantes problemáticos. Por otra parte, la mayoría de los estudiantes se siente mas motivada a contribuir a su grupo respectivo.

Los proyectos contextuales constituyen un elemento clave para elevar el interés de los alumnos en el curso, pues ellos mismos escogen temas dentro de su perfil educacional y de aplicación futura. Como conocen el problema contextual sobre el que aplican la estadística, solo confrontan una dificultad a la vez, concepto básico de pedagogía. Un ejemplo de proyecto puede verse en [http://lcs.syr.edu/faculty/romeu/FinProEx.html](http://web.syr.edu/~jlromeu/FinProEx.html)

Tales proyectos pueden incluir tópicos de otros cursos (e.g. problemas de biología, de química, etc.) que necesitan de la estadística para su resolución. Pedimos a los alumnos que hagan una carta, con dos copias, explicando el problema básico (de un curso) y su resolución estadística (del nuestro), así como el procedimiento de estudio en grupos y de resolución de proyectos de nuestro curso ECS526. Una copia es para nosotros y la otra, para el profesor del curso que provee el problema básico. Entonces, nosotros lo contactamos y exploramos su interés en dejar a los alumnos realizar este proyecto. Si el interés es afirmativo, vamos adelante con el proyecto. De lo contrario, sugerimos otra opción a los alumnos del grupo. Generalmente, el otro profesor accede y aun da crédito docente a los alumnos, lo cual beneficia tanto a los alumnos, como a los profesores.

Existen dos fuentes importantes para proyectos contextuales: el área del estudiante (muchos son profesionales en ejercicio con problemas interesantes en su trabajo) y la consultoría e investigación del instructor del curso. Los proyectos finales constituyen la "obra maestra" que unifica todos los conocimientos adquiridos en el curso mediante la resolución de un problema completo en las áreas respectivas de los alumnos.

Al comienzo del curso, los estudiantes reciben una lista de condiciones que debe reunir un proyecto final. Por ejemplo, deben tener suficientes datos para poder implementar pruebas de dos muestras, análisis de varianza y regresiones múltiples. Y, sobre todo, es imprescindible que los supuestos de cada modelo utilizado en el proyecto (normalidad, homocedasticidad, independencia de los errores, en regresión) sean investigados y verificados cuidadosamente.

Cada grupo elige, dentro de las primeras cinco semanas del curso, su tópico de proyecto final. Si no se ponen de acuerdo, o el proyecto no es aceptable, entonces el profesor les provee un tópico, aceptable a los alumnos del grupo. Por ejemplo, se les puede dar una variante de algún problema de consultoría que el profesor haya tenido, representado por un modelo de simulación en GPSS, para ser corrido por los alumnos del grupo.

Los proyectos finales se entregan a fin de curso y constituyen el 20% de su evaluación. Cada grupo hace una presentación en PowerPoint y entrega un reporte escrito, con el problema, la resolución y los detalles de la misma, todo en un disco, CD o disquete.

El software estadístico (Minitab) y de simulación (GPSS) ayuda a los alumnos en los cálculos y les permite concentrarse en el proceso de razonamiento estadístico en vez de en la tediosa mecánica de las formulas matemáticas. El Minitab fue escogido por estar (1) asequible en nuestra institución, (2) ser fácil de aprender y usar, (3) incluir todos los métodos cubiertos en el curso y (4) ser programable en Execs. Los estudiantes también son expuestos al uso de otro software estadístico, como Excel y SAS, lo que les permite comparar sus ventajas y desventajas respectivas.

Una de las más importantes características para que un software resulte utilizable en la docencia, es su capacidad de programación. Tanto Minitab como Excel permiten programar tutoriales y ejercicios ilustrativos que luego se mandan a los alumnos y estos ejecutan por su cuenta, incrementando así su experiencia en los tópicos del curso. Por ejemplo, mandamos un Exec de regresión lineal en el que los alumnos dan los valores de la pendiente, el intercepto y la desviación típica del error del modelo, así como el numero de pares de puntos de la muestra. El Exec entonces genera una muestra aleatoria, calcula los estimadores, hace las pruebas estadísticas, los gráficos etc. Luego, los alumnos pueden cambiar algunos parámetros (e.g. aumentar, disminuir la desviación típica o el numero de puntos, o sea la incertidumbre o cantidad de información del problema) y verificar los resultados de tales cambios en el análisis estadístico.

El otro software utilizado es el GPSS, de simulación. Los estudiantes solo tienen que aprender a correr los programas que el profesor les asigna, no a programar en GPSS. Ejemplos del uso del GPSS en clase incluyen los modelos de un taller, de una escuela, de una línea de producción, etc. Se les da al menos dos variantes (e.g. un torno rápido y dos tornos lentos). Y se pide que evalúen, vía la simulación de muestras independientes de cada configuración (programa GPSS), los parámetros del sistema tales como el flujo de trabajos diarios, los tiempos en cola, y en el sistema, etc., y luego que los comparen mediante modelos de ANOVA y regresión, pruebas de hipótesis, etc.

Cada grupo recibe un problema distinto (se varia el numero de tornos, la configuración de la línea de producción, etc.), con parámetros distintos (velocidades de proceso), y además, se les da una semilla aleatoria distinta para el simulador. Así, los grupos de estudio pueden cooperar abiertamente, pues la única forma de plagio es que un grupo resuelva un problema completo, distinto al suyo.

El uso del Internet y del correo electrónico es fundamental para la comunicación, entre profesor y alumnos, así como entre

alumnos y entre los grupos. Toda la información del curso (tutoriales, ejercicios, tareas, soluciones, guías de estudio, etc.) se manda y se recibe (periódicamente) vía Email, o se pone en la página red del curso. Tener una cuenta de correo electrónico es un pre-requisito del curso.

El instructor mantiene una base de datos con los mensajes que se mandan durante el curso, y estos se van refinando y actualizando cada nuevo semestre. Las preguntas de los estudiantes se contestan por Email. Si surge la misma pregunta varias veces, entonces se circula entre todos o se pone en el Boletín de Clase en la red. La mayoría de nuestros estudiantes son profesionales en ejercicio y solo vienen a la universidad una vez por semana. Como tienen acceso al Internet de sus casas o sus trabajos, el Email les resulta muy conveniente. En países del Tercer Mundo, esto se hace más difícil. Pero siempre existe la posibilidad de acceder a bajo costo al Email, en los cafés Internet.

Recientemente han surgido software de estadísticas, de libre acceso en la red, y que liberan al alumno de usar el laboratorio de la universidad dejando mas plazas libres en este, para los que allí van. Un ejemplo es "R" [\(http://w](http://www.statcrunch.com/)ww.r-project.org/ ). La información para su operación, así como ejemplos y tutoriales, están en dicha pagina red.

Los tutoriales del curso están libremente asequibles en la red a los alumnos. También existe una versión impresa de estos, que los alumnos pueden comprar en la librería de la universidad a un costo nominal. Los tutoriales incluyen el estudio de las distribuciones, bondades de ajuste, pruebas de hipótesis, intervalos de confianza, métodos de control de calidad, secuenciales, bayesianos, de confiabilidad, etc. Cada tutorial comienza con un ejemplo del contexto del problema y su aplicación. Luego se da la teoría básica, seguida de un juego de datos numéricos con la que esta se ilustra, paso a paso, y que incluye graficas, formulas, etc. A menudo, también se incluye un contra-ejemplo numérico.

Las presentaciones semanales de los grupos de estudio son fundamentales. Pequeños proyectos cortos y problemas sencillos [\(http://web.cortland.edu/romeu/ecshw.html\)](http://web.cortland.edu/romeu/ecshw.html) son resueltos por los grupos, los que disponen de cinco a diez minutos para presentar (1) el problema, (2) el método de resolución, (3) resultados y (4) conclusiones. Aprender a resumir y separar lo básico de lo superfluo es parte del curso. La evaluación de las diez presentaciones del curso que cada grupo debe dar, constituyen otro 20% de la evaluación final de cada alumno.

La nota final individual consta de tres factores: los dos exámenes parciales, las diez presentaciones semanales y el proyecto final. Los exámenes tienen tres partes: una individual, resuelta en clase, de dos horas de duración; una individual, resuelta en casa, con ejercicios más largos, para entregar la semana siguiente. Finalmente, hay una parte colectiva, resuelta en grupo, basada en un proyecto resuelto por computación. Cada

una de estas partes contribuye a la nota final del examen en distintas proporciones (e.g. 50%, 30% y 20%). Cada examen parcial contribuye un 30% de la nota final del alumno. El derecho a tomar los exámenes lo da la participación del estudiante en su grupo.

La parte resuelta en clase es similar a cualquier otro examen tradicional. Presentamos varios problemas en forma de descripción verbal, de los que tienen los alumnos que deducir la prueba estadística a utilizar, sacar los datos para su aplicación, etc. La parte de resolución individual en casa (take-home) incluye problemas más complejos, en que los alumnos deben aplicar la teoría aprendida en clase. Por ejemplo, deben hacer transformaciones, obtener tamaños de muestra, potencia de las pruebas de hipótesis, comparación de alternativas, etc. La parte colectiva consta de un mini-proyecto que requiere del uso del computador, incluyendo el correr programas GPSS para realizar experimentos, y el aplicar los procedimientos estadísticos a los datos así obtenidos.

El primer examen cubre probabilidades y se imparte alrededor de la quinta semana. El segundo cubre pruebas de hipótesis y se imparte alrededor de la décima. La tercera parte del curso se evalúa a través del proyecto final que se entrega al final de curso y cubre, fundamentalmente, modelación estadística (regresión y ANOVA).

La evaluación de los exámenes se basa en el número de partes de cada pregunta. Tratamos de que el valor de la pregunta en puntos sea igual al doble del número de sus partes o componentes. Entonces, si la respuesta de un componente es correcta, obtiene dos puntos; si la respuesta es parcialmente correcta, obtiene un punto; y si es incorrecta o esta en blanco, no obtiene puntos. El puntaje se suma obteniendo un máximo de cien.

Entonces hacemos una curva con las notas de todos los exámenes. Como las clases son de treinta o mas alumnos, las curvas resultan unimodales y quasi-simétricas. La nota que corresponde a la media o mediana es una C (aprovechado).

exámenes y calificar a los alumnos de acuerdo a como responde el grupo al estimulo (o examen) presentado.

Nuestro sistema de exámenes y trabajos de clase esta diseñado para aprobar al alumno que trabaja en todos los componentes del curso y aprende los requisitos mínimos. El alumno que descuella, obtiene sobresaliente, y los intermedios, sacan aprovechado. Los cursos graduados solo tienen estas tres calificaciones (mas, la de reprobado). El discriminador del curso esta en las partes individuales de los dos exámenes parciales.

#### **Evaluacion del Metodo**

Presentamos ahora los dos tipos de medidas de rendimiento que hemos utilizado para evaluar estos métodos pedagógicos en nuestro curso. Primero, presentamos algunos datos numéricos que ilustran como mejoran las evaluaciones alcanzadas por nuestros alumnos. Luego, presentamos algunos comentarios sobre el curso, dados por nuestros alumnos y por otros profesores de la universidad.

Nosotros calificamos a los alumnos sobre una curva y centramos las notas. O sea, al hacer la curva, la moda, que siempre ha estado muy cercana a la media y la mediana, representa una nota de Aprovechado (B). Los resultados superiores a una desviación estándar sobre la media, representan el Sobresaliente (A). Los resultados inferiores a una desviación estándar bajo la media, representan la nota de Aprobado (C). Las notas muy altas representan los A+; las notas muy bajas representan los reprobados (F).

Con tal sistema de evaluación, no es posible comparar las medias del curso directamente. En su lugar, analizamos el comportamiento de la variación de notas, entre cursos, vía el coeficiente de variación (CV) de las notas finales. En la Tabla que sigue, presentamos una selección de estos resultados de curso.

Contrastamos la primera vez que enseñamos este curso utilizando nuestras técnicas (1999) con las evaluaciones de los

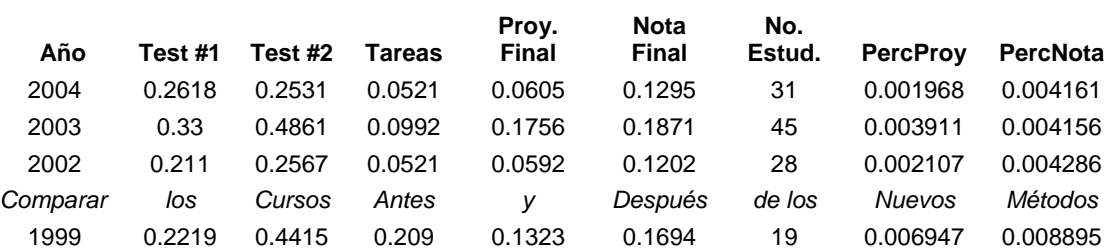

Entonces usamos los cuartiles (a veces la desviación estándar) para establecer las As y las Cs (sobresaliente y aprobado). Las notas por debajo de dos desviaciones estándares corresponden a los reprobados. Este sistema permite ser muy exigente en los

últimos tres cursos ensenados (2002 al 2004) en los que ya estas técnicas se habían solidificado y se implementaban en toda su capacidad. Y podemos observar como, en general, el CV va disminuyendo, lo que quiere decir que las notas varían menos, y

que los estudiantes demuestran un conocimiento más homogéneo. Este es el resultado del trabajo en grupos de estudios, utilizando proyectos contextuales.

La segunda medida de rendimiento para evaluar los resultados de nuestro sistema de enseñanza es subjetiva pero no menos valida. Consiste en las evaluaciones de nuestro alumnos, que han sido siempre excelentes, en el contacto post-universitario con ellos (vía Email) en que nos hacen saber las distintas formas en que están aplicando los materiales aprendidos, y por ultimo en los comentarios de los otros profesores, que nos dejan saber su admiración respecto a la cantidad de trabajo que nuestros alumnos realizan en nuestro curso, muy por encima de la media.

Los comentarios mas frecuentes en nuestras evaluaciones estudiantiles son: (1) cuanto les gusta presentar en clase los resultados de sus proyectos y cuanto aprenden en estas presentaciones, unos de otros; y (2) cuanto han trabajado en el curso, mas que en la mayoría de los otros que han tomado en la universidad, pero que lo han hecho con gusto movidos por el interés en ver los resultados de "sus investigaciones".

Los profesores con los que hemos interactuado por haber, nuestros comunes alumnos, desarrollado un proyecto nuestro sobre un tema de ellos, han quedado impresionados con el trabajo realizado y aun han pensado en aplicar algunas de nuestras técnicas en proyectos contextuales, en sus propios cursos.

Por ultimo, nosotros mantenemos una lista electrónica con los antiguos alumnos que son profesionales locales y que nos mantienen informados de cómo aplican los conocimientos aprendidos y nos consultan sobre los proyectos que están realizando.

#### **Selccionando de lo Nuevo y lo Viejo**

En nuestro trabajo sobre infusión de tecnología (Administración del Curso, o en ingles, Classroom Administration, Romeu, 2002) y que pueden también leer en la red, en la pagina [http://lcs.syr.edu/faculty/romeu/courseart.html](http://web.syr.edu/~jlromeu/courseart.html) discutimos en detalle las maneras mas efectivas de implementar las nuevas técnicas y métodos de enseñanza en nuestros cursos, y sobrevivir esta experiencia.

Como han visto en este trabajo, existen muchas formas nuevas e interesantes que podemos ensayar. Mas surge inmediatamente la pregunta: y que se hace con el material que hemos laboriosamente creado durante años de docencia y que, no por viejo deja de ser también excelente? Porque, debido a la naturaleza finita del tiempo y el espacio, solo es posible incluir un máximo de material en el curso. Y esto nos lleva a seleccionar cuales de los "viejos" vamos a dejar, cuales de los "nuevos" vamos a incluir y cuales de entre ambos vamos a combinar, modificar y adaptar a nuestras necesidades.

Los dos criterios que creemos mas efectivos, para llevar a cabo esta difícil selección, son los siguientes: (1) siempre la tecnología y la metodología al servicio de la enseñanza y el mejor aprendizaje del alumno, y nunca al revés, y (2) es mas eficiente adaptar que copiar. Cada educador encuentra en su trabajo condiciones especiales; y les resulta más efectivo ser un buen original, que una mala, segunda copia.

Algunos de los materiales pueden pasarse a formato digital y ponerse directamente en la red como ficheros "pdf". Otros deben pasarse a documentos "Word". Una ventaja que tiene el fichero es su fácil reutilización. Los exámenes pueden mucho mas fácilmente combinarse, actualizarse, o cambiarse, una vez en formato Word. Igualmente, es mucho más fácil su archivo y manipulación, que en formato de papel.

Lo más importante, aunque parezca algo ingenuo, es el necesario dominio del teclado y la mecanografía. El profesor que pretenda utilizar el Internet, Email o hacer ficheros en Word, y no sea un buen mecanógrafo, tarde o temprano se dará por vencido. Pues siempre le resultara demasiado lento el escribir las instrucciones en el teclado para que la computadora las ejecute.

Esta situación ha mejorado algo con el software de "click and plug" o de marcar con el ratón en la pantalla. Mas, el correo electrónico y la confección de nuevos materiales de clase, siguen siendo el dominio de quien pueda mecanografiar rápido y bien.

## **Conclusiones**

Nuestro objetivo, al utilizar todas las herramientas pedagógicas y tecnológicas descritas en este trabajo, ha sido siempre el de incentivar a los alumnos de ingeniería a aprender mas estadística, y luego retener este conocimiento el mayor tiempo posible. Además, en este proceso, hemos aprovechado para inculcarles algunas habilidades adicionales que han de servirles en su carrera, tales como el trabajo en grupos multidisciplinarios, el uso del Internet, la computadora y variados software, y la practica de la presentación de resultados en publico, oral y por escrito.

Siempre hemos pensado que (1) se aprende mas haciendo que oyendo, (2) que se retiene mas tiempo si lo que uno aprende tiene aplicación practica en los quehaceres e intereses del estudiante y (3) y que los dos anteriores resultados se alcanzan mas fácilmente si alumnos y maestros disfrutan de lo que hacen. Por tal motivo, basamos nuestra pedagogía en trabajos de grupos de estudios sobre proyectos contextuales, en los que los alumnos escogen el tema para trabajar, de acuerdo a sus intereses y proyecciones.

Las habilidades adicionales que tratamos de inculcar a los alumnos, enunciadas arriba, pensamos los enriquecerán personalmente, así como a la sociedad en la que se insertan. Los

cursos tradicionales tienden a crear profesionales solidamente formados, pero en cierta forma carentes de una visión concreta de cómo aplicar sus conocimientos a resolver problemas específicos de la sociedad. Esto acarrea un doble problema.

En primer lugar, estos profesionales tienden a convertirse en empleados, bien del estado, bien de la empresa privada. Esto no tiene, en si, nada de malo, excepto que tales puestos de trabajo están limitados y suelen ser menos que el número de profesionales en condiciones de trabajar.

Por otra parte, el entrenamiento en proyectos, grupos multidisciplinarios y en presentar sus trabajos por escrito y oralmente, es una experiencia que permite a un número considerable de estudiantes convertirse en consultores y dirigir sus propias empresas. Así, no solo no toman un puesto de los que el gobierno y la empresa mantienen sino que, al contrario, crean ellos algunos puestos más para otros profesionales.

De forma similar, la sociedad en que se encuentran insertados tiene entonces un cúmulo mayor de lo que llamamos nosotros "agentes de cambio" o fuerzas dinámicas que mueven a todo el cuerpo social hacia el progreso y el mejoramiento. Esto es, en última instancia, lo que se pretende cuando se emplean recursos públicos para educar al pueblo.

Por ultimo, y no por eso la razón menos importante para utilizar este modelo de enseñanza, el profesor se mantiene fresco y disfruta mas de su trabajo, realizando así una mejor labor docente. Pues los cursos son ahora una fuente de energía y un motivo de superación profesional.

# **Agradecimientos**

Agradecemos a la Universidad Veracruzana, Xalapa, Ver., su apoyo a nuestra participación en este Coloquio, y en particular a los Doctores Mario M. Ojeda y José E. Díaz Camacho, su cordial invitación a impartir este taller, y a escribir este trabajo.

Agradecemos al Proyecto Juarez Lincoln Marti [\(http://web.cortland.edu/matresearch\)](http://web.cortland.edu/matresearch) de Educación Internacional su apoyo a nuestra participación en el Coloquio asi como a los otros trabajos que hemos realizado anteriormente con la U.V.

Bibliografía Educativa Selecta del Dr. Romeu

- 1. A Practical Guide to Statistical Analysis of Materials Property Data (State of the Art Review). AMPTIAC. Rome, NY. 2000.
- 2. A Project for Faculty Development in a Transitional Cuba. Proceedings of the VIII Annual Meeting of ASCE. Miami 1998.
- 3. A Discussion on Institutional Research. Proceedings of the X Annual Meeting of ASCE. Miami, 2000.
- 4. Assessment of Simulations, Group Learning and Laboratories in the Teaching of Statistics. Proceedings of the 51st International Statistical Institute. Istambul, Turkey. August 1997.
- 5. Classroom Administration: the Often Neglected Component of Technology Infusion. Journal of Ed. Tech. Systems. V. 31(1), 35-43, 2002-2003.
- 6. Experiencias Iberoamericanas en Educacion Internacional. Actas del CIBEM-III, UCV, Caracas, Venezuela. 1998.
- 7. Group Learning, Contextual Projects, Simulation Models and Student Presentations in Enticing Engineering Statistics Students. Proceedings of the Statistical Education Section. American Statstical Association Annual Meeting. August 2004.
- 8. La Simulacion en el Curso de Estadisticas para Ingenieros. Actas del Congreso IMSIBAC-3. Bilbao, Espana. Agosto de 1985.
- 9. Minitab and Pizza: a workshop experiment. Journal of Educational Technology Systems. Vol. 27(2), 163-168, 1998-99.
- 10. More on the Juarez Lincoln Marti Project. American Journal of Mathematics and Management Sciences. Vol 25  $(1 \& 2)$ , 2005.
- 11. On Simulation and Statistical Education. American Journal of Mathematics and Management Sciences; Vol. 3 & 4. 1996.
- 12. Statistical Education and Simulation. Proceedings of the Statistical Education Section. American Statistical Association Annual Meeting. August 1995.
- 13. Simulación, Pedagogía y Estadística. Actad del Simposio de matemáticas. ITAM, Mexico. 1994.
- 14. Statistical Assessment of an Experiment to compare traditional vs. laboratory approaches in teaching Introductory Computer Programming. Journal of Educational Technology Systems Vol. 27(4) 319-324, 1998-99
- 15. Teaching Engineering Statistics with Simulation. Journal of the Institute of Statisticians. Vol. 35. No. 4. 1986.
- 16. Teaching Engineering Statistics to Practicing Engineers. Proceedings of ICOTS-7 International Conference. Sao Salvador, Bahia. Brasil. 2006. (to appear).
- 17. Technology and International Education. Journal of. Educational Technology Systems. Vol. 28(4), 305-310, 1999-2000.
- 18. The Juarez Lincoln Marti: an Experience in Statistics Education and Research. Proceedings of the  $54<sup>th</sup>$ International Statistical Institute. Berlin. August 2003.
- 19. Un Proyecto para la Formacion de Profesionales Internacionales. La Ciencia y El Hombre. Revista Universidad Veracruzana, Jalapa, Ver. Mexico. Vol. XIV, No. 3. Sept-Dec 2001.

# **Sobre el Autor**

Jorge Luis Romeu creo y dirige el Proyecto *Juarez Lincoln Marti de Educacion Internacional*, que prove libros de texto e imparte talleres de desarrollo academico, entre otras labores, a instituciones de educación superior de Ibero America. El Proyecto JLM creo el *QR&CII Institute* como otro proyecto mas de servicio publico.

Romeu tiene un doctorado en estadistica e investigacion de operaciones , y 35 años de experiencia como profesor, investigador y consultor. Romeu ensenado estadistica durante mas de 15 anos en SUNY (the State University of New York).

Romeu ha sido profesor investigador durante diez anos en Syracuse University. Ademas, Romeu ha trabajado como Senior Research Engineer del IITRI (Illinois Institute of Technology Research Institute) en RAC (Reliability Análisis Center) , donde produjo muchos tutoriales de estadistica industrial en la red , y escribio el libro *Statistical Analysis of Materials Data .*

Por su trabajo en la educación, y por sus publicaciones tecnicas, Romeu ha sido reconocido Charter Statistician Fellow of the Royal Statistical Society y Senior Member de American Society for Quality. Romeu es ademas, miembro de ASA.

Romeu ha recibido cinco becas Fulbright para impartir cursos como Senior Specialist en Mexico, Ecuador y la Republica Dominican a. Y ha impartido cursos en Espana y Venezuela. .

# **Sobre nuestra serie de Tutoriales**

El Proyecto *Quality, Reliability and Continuous Improvement Institute* (QR&CII) publica tutoriales sobre estadistica industrial y educacion estadistica, que pueden encontrar en:.

#### **http://web.cortland.edu/romeu/urlstats.html**

Para mas informacion, visite la pagina de nuestro proyecto :

#### **Web: http://web.cortland.edu/matresearch**

**Proyecto Juarez Lincoln Marti (JLM) De Educacion Internacional QR&CI Institute (QR&CII)** Email: [matresearch@cortland.edu](mailto:matresearch@cortland.edu)

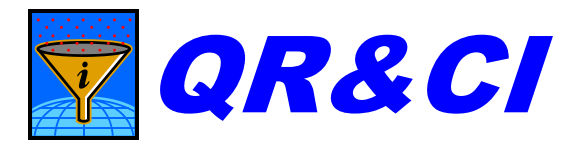